## Autocad 2010 serial number location how to get

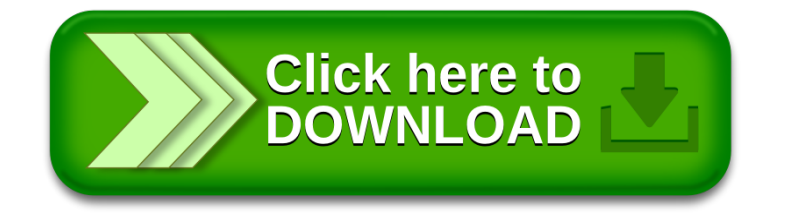